# **Hareskov Skole**

# **Data til brug under skoleudviklingssamtalen 2023**

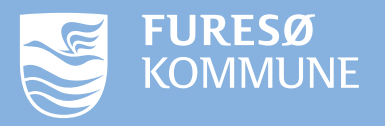

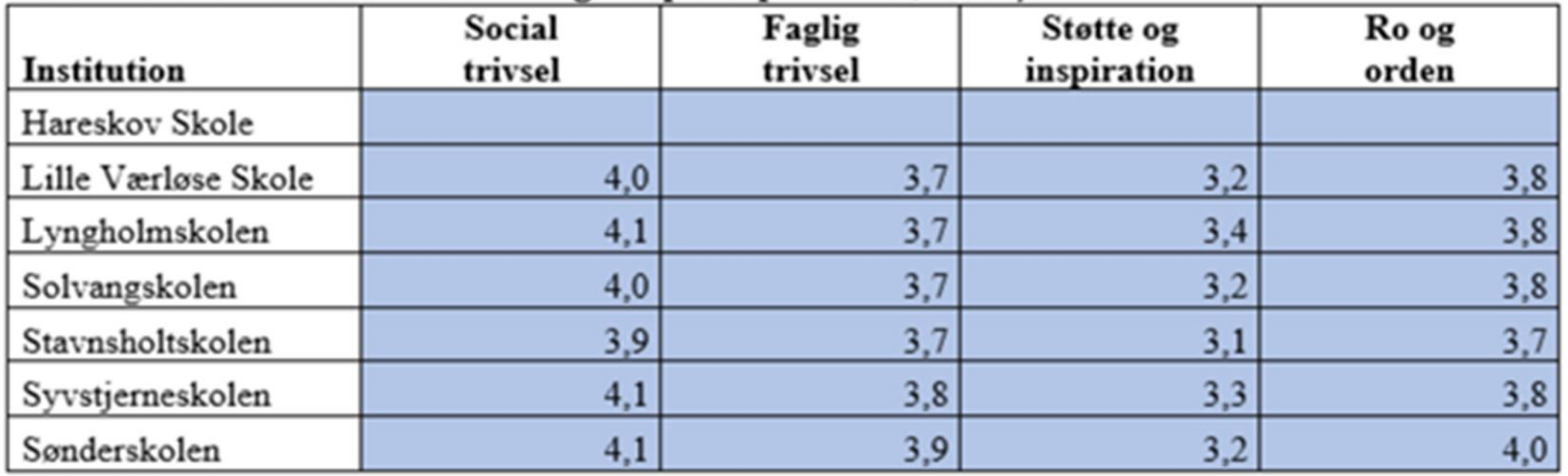

#### De fire indikatorer i trivselsmålingen opdelt på skoler, 2021/22

Kilde: Uddannelsesstatistik.dk

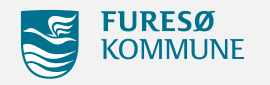

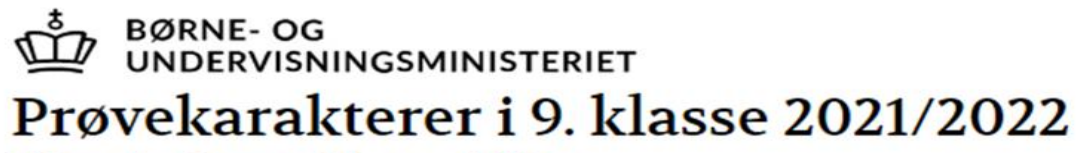

Uden privatister og Uden specialklasse

Kommune: Furesø

Afdeling: Hareskov Skole

Gennemsnit i obligatoriske prøver

(Antal elever med alle obligatoriske prøver:  $62$  Fordeling af karaktergennemsnit i obligatoriske prøver

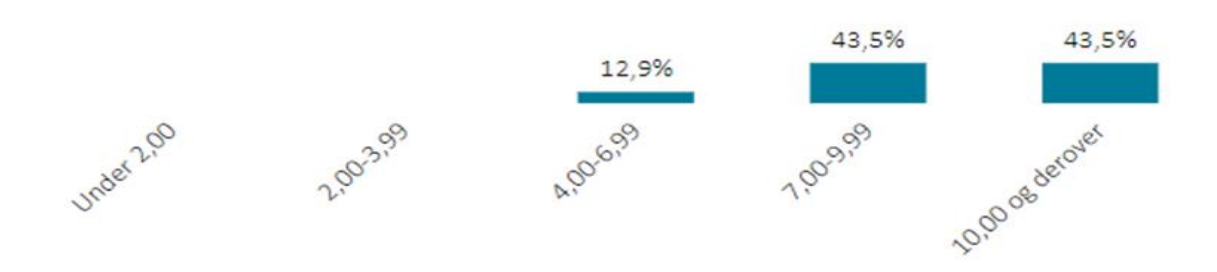

Karaktergennemsnit af bundne prøver

Andel elever der opnår mindst 2 i dansk og matematik

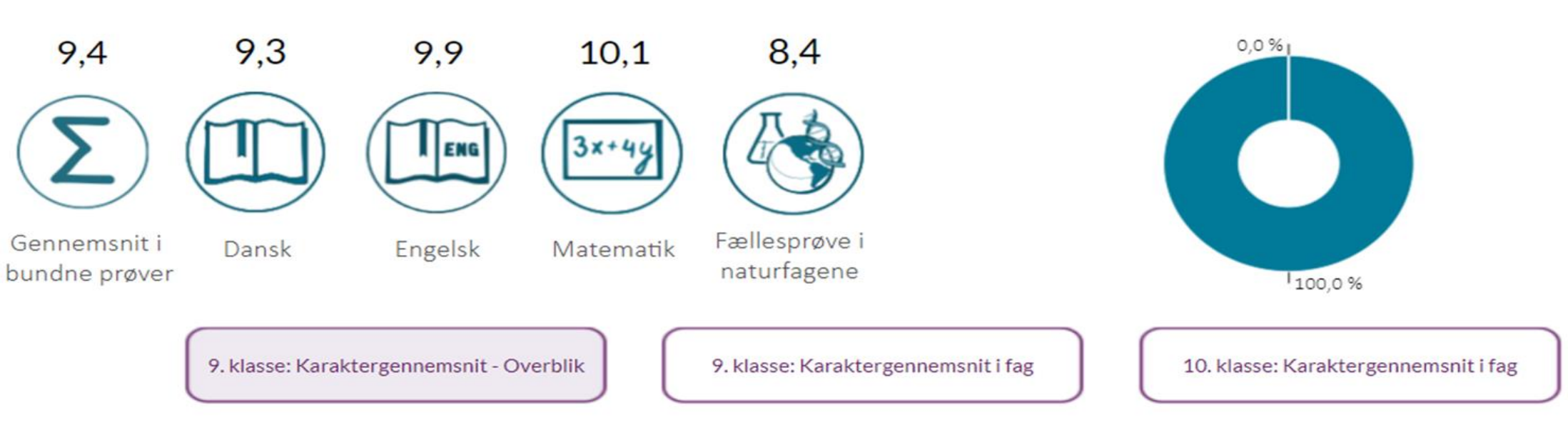

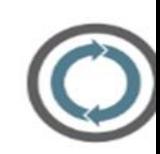

**Ja** Nei

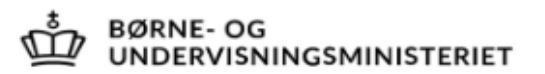

# Udvikling i karaktergennemsnit

Figuren viser skolens karakterudvikling i de bundne prøver i 9. klasse Tallene vises for Hareskov Skole i Furesø

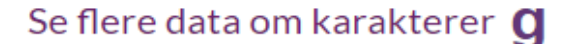

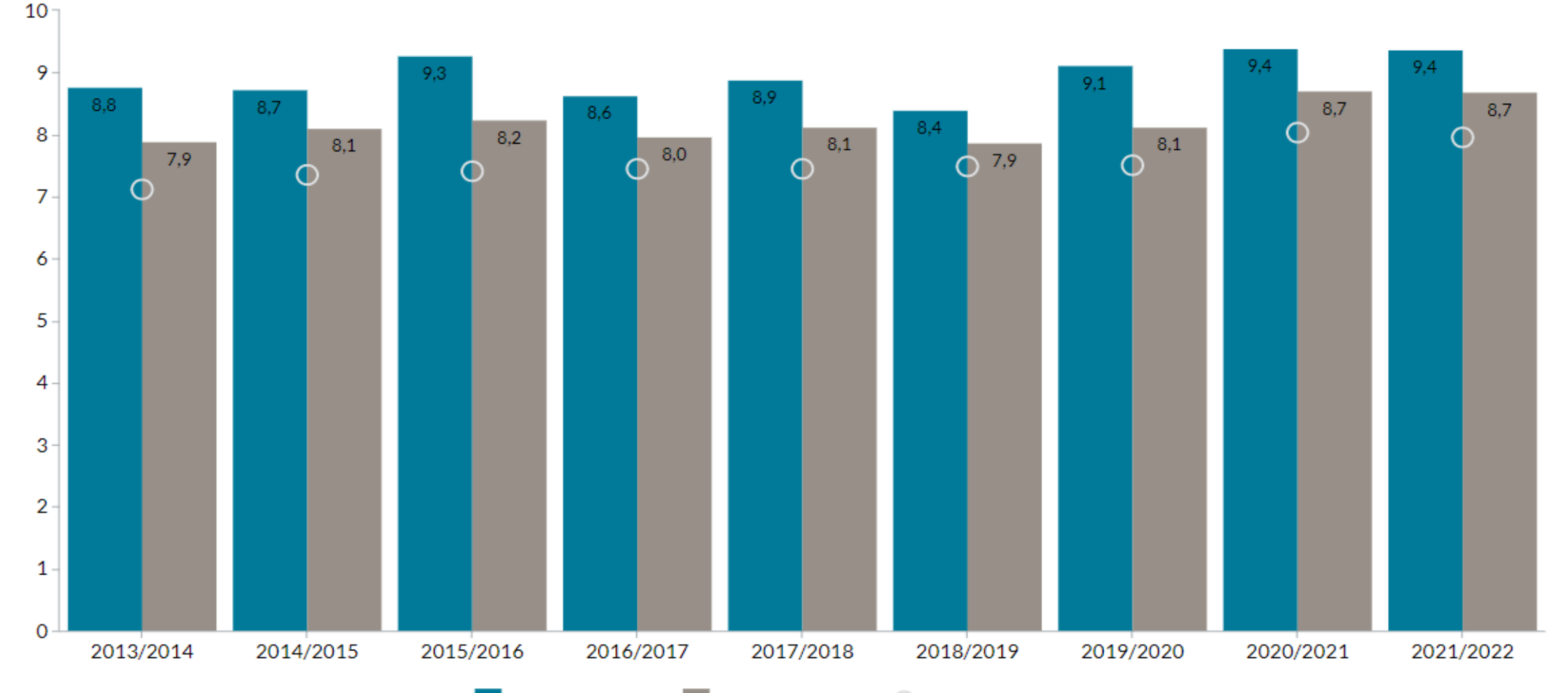

Hareskov Skole Furesø Kommune C Landstal **BØRNE-OG** UNDERVISNINGSMINISTERIET

# 9. klasse: Karaktergennemsnit i Dansk 2021/2022

Uden privatister og Uden specialklasse

Kommune: Furesø

Afdeling: Hareskov Skole

#### Prøvekarakterer

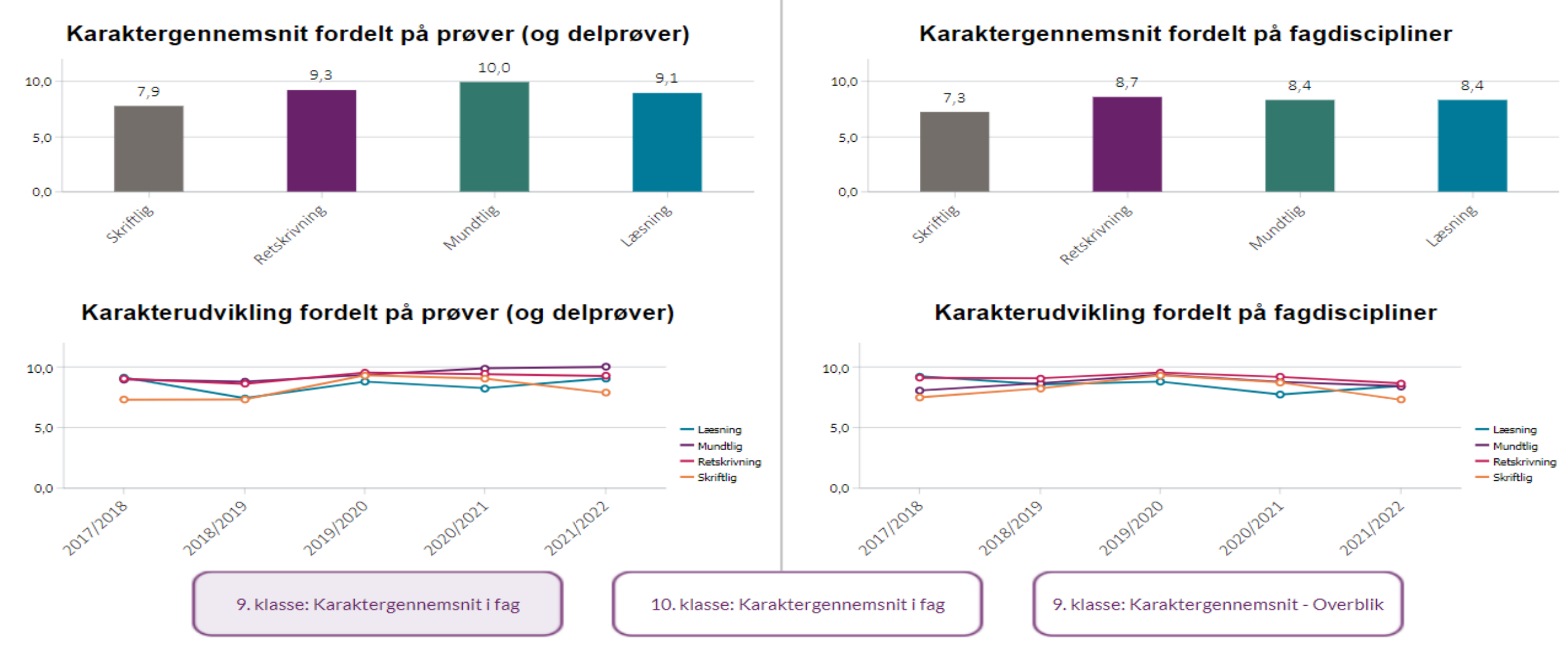

#### Standpunktskarakterer

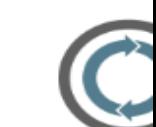

BØRNE- OG<br>UNDERVISNINGSMINISTERIET

# 9. klasse: Karaktergennemsnit i Matematik 2021/2022

Uden privatister og Uden specialklasse

Kommune: Furesø

Afdeling: Hareskov Skole

#### Prøvekarakterer

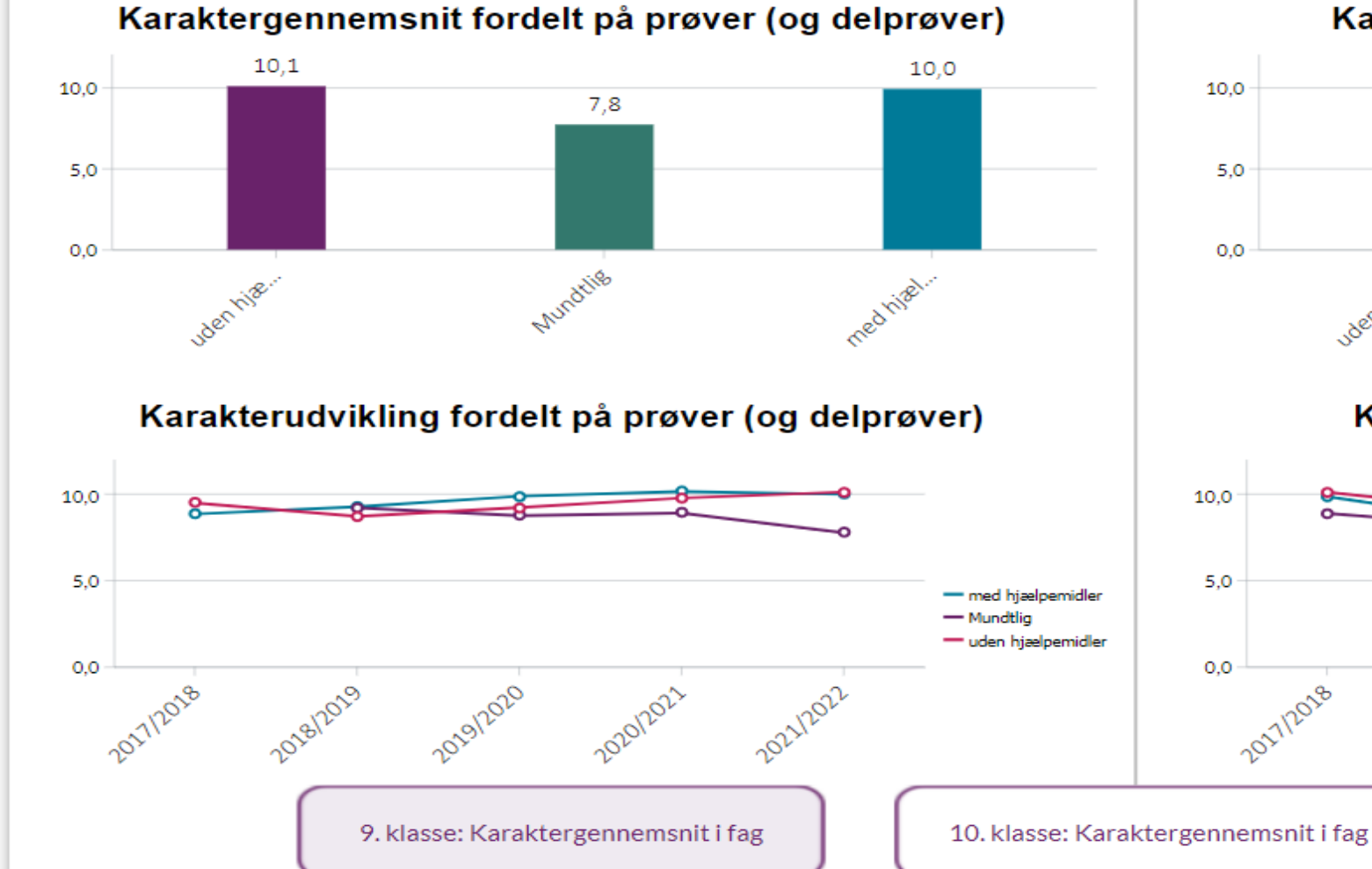

#### Standpunktskarakterer

### Karaktergennemsnit fordelt på fagdiscipliner

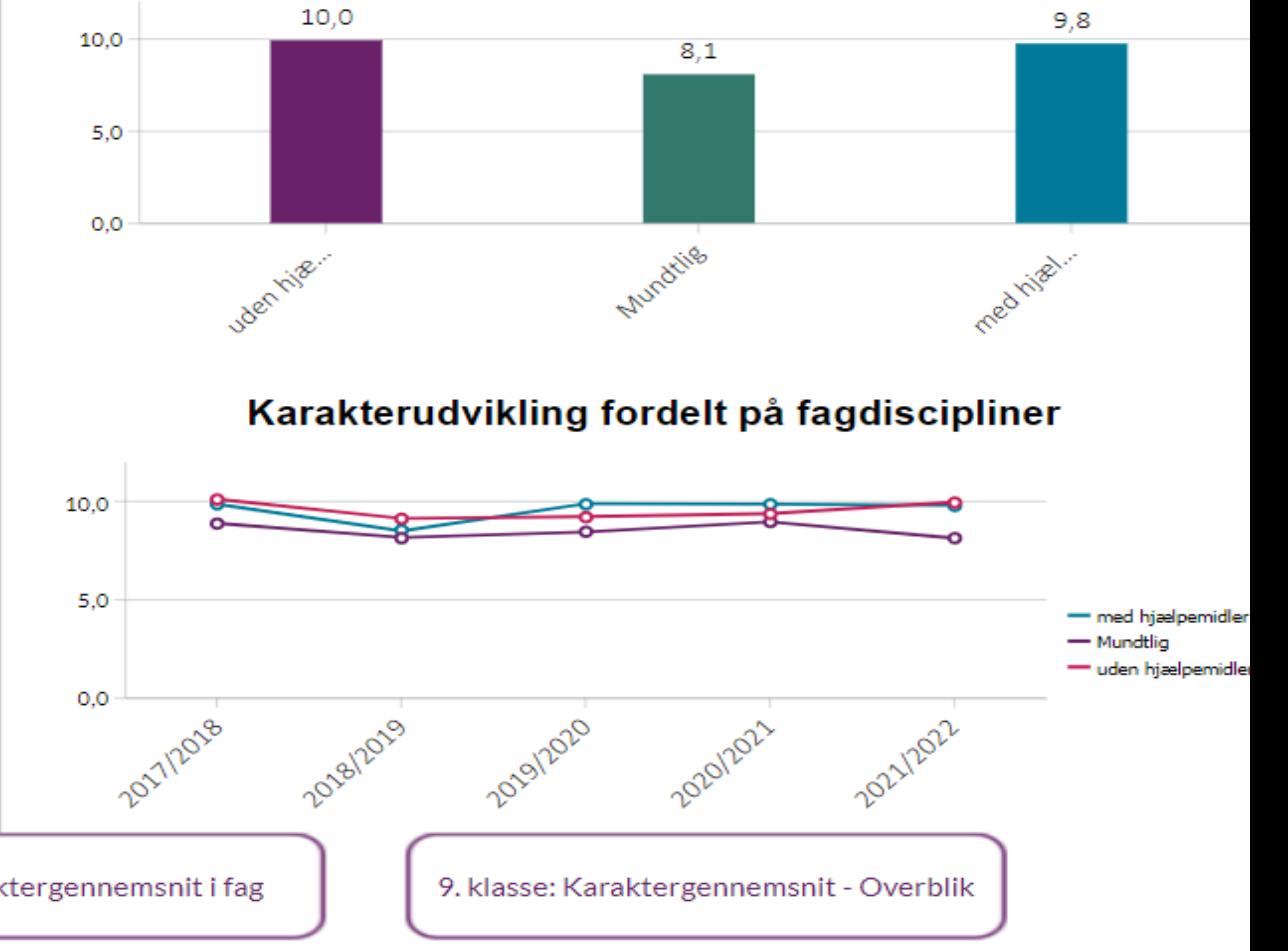

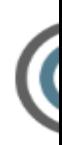

BØRNE- OG<br>UNDERVISNINGSMINISTERIET

# 9. klasse: Karaktergennemsnit i Engelsk 2021/2022

Uden privatister og Uden specialklasse

Kommune: Furesø

Afdeling: Hareskov Skole

#### Prøvekarakterer

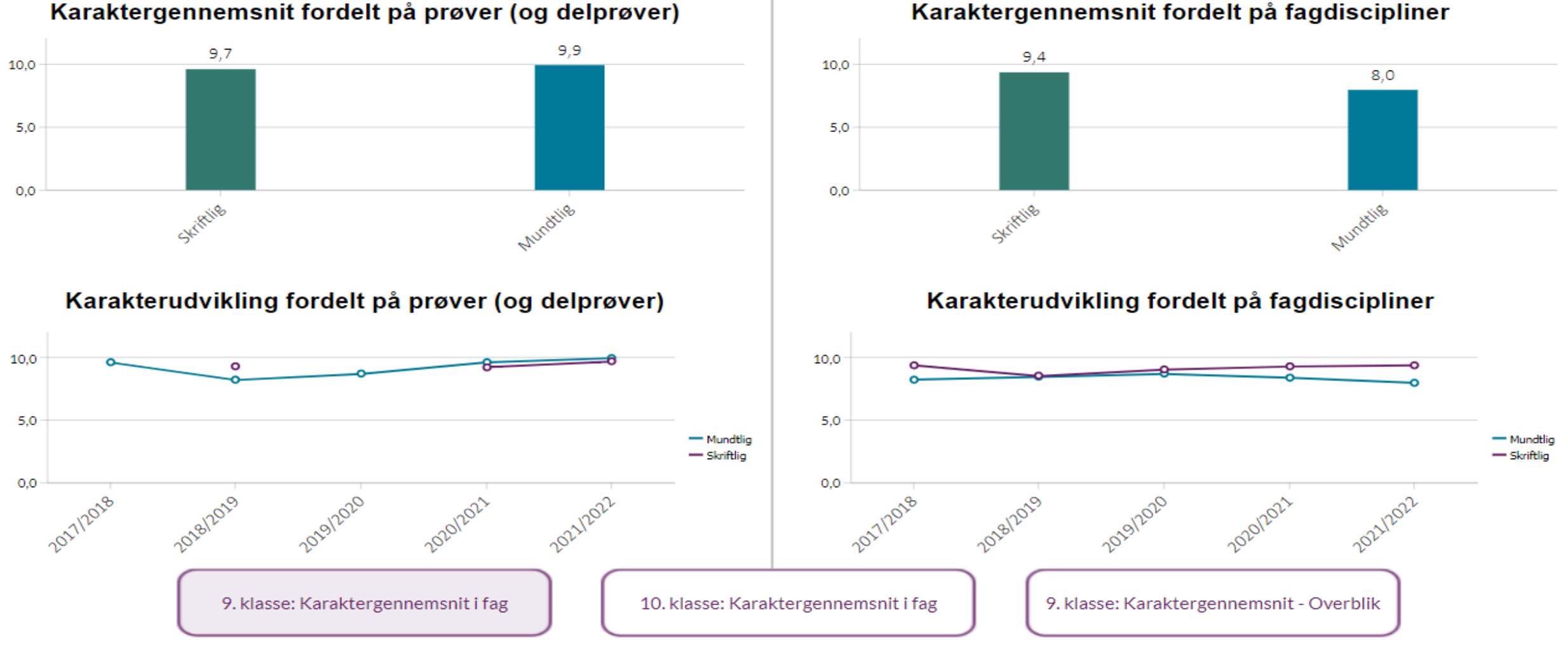

#### Standpunktskarakterer

#### Karaktergennemsnit fordelt på fagdiscipliner

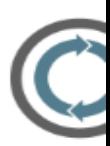

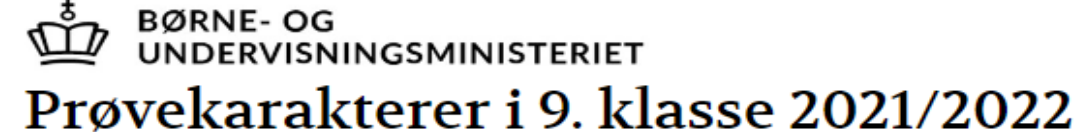

Uden privatister og Uden specialklasse

Kommune: Furesø

Afdeling: Hareskov Skole

Gennemsnit i obligatoriske prøver

(Antal elever med alle obligatoriske prøver:  $28$  Fordeling af karaktergennemsnit i obligatoriske prøver

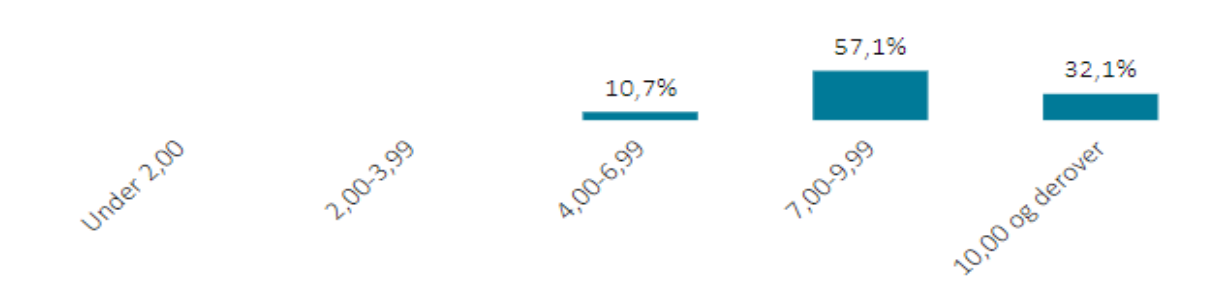

#### Karaktergennemsnit af bundne prøver

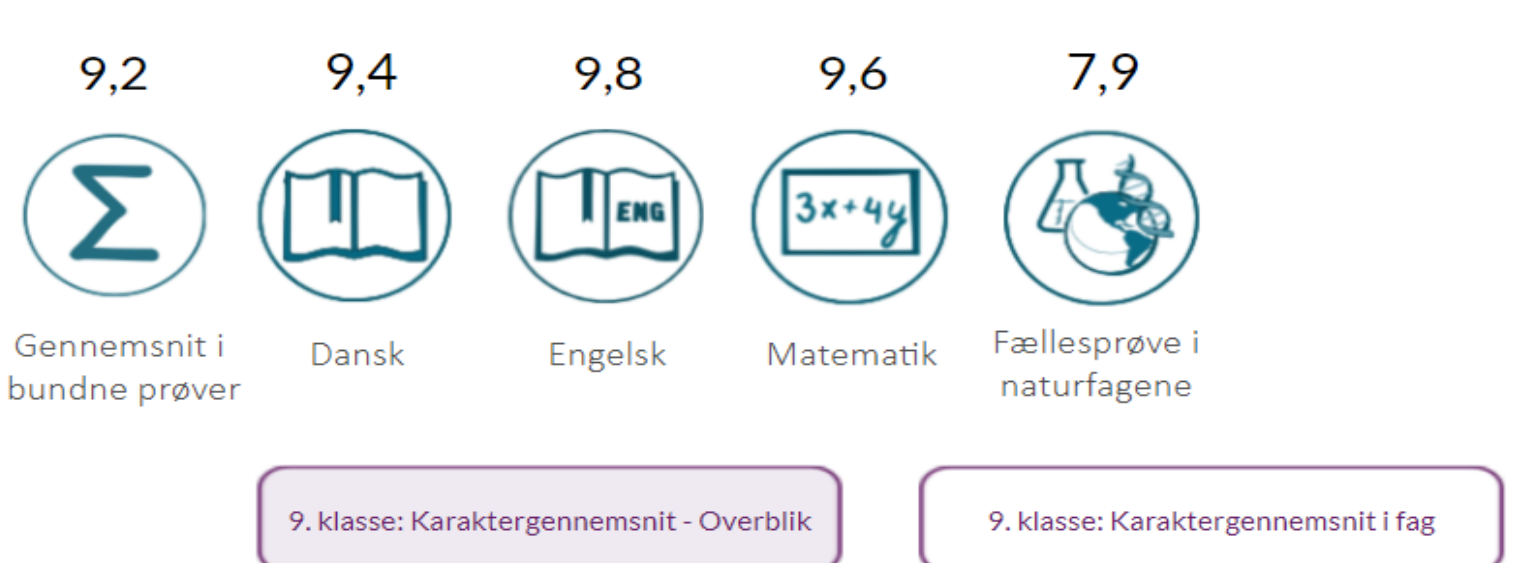

#### Andel elever der opnår mindst 2 i dansk og matematik

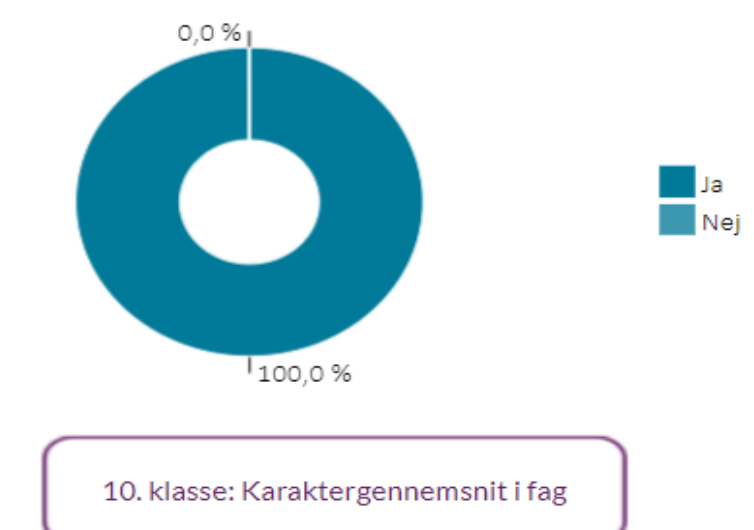

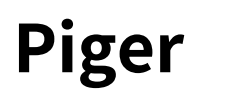

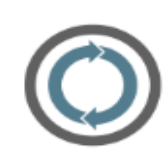

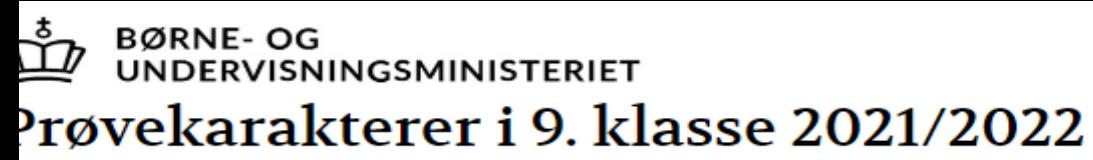

den privatister og Uden specialklasse

- Commune: Furesø
- **fdeling: Hareskov Skole**

Gennemsnit i obligatoriske prøver

(Antal elever med alle obligatoriske prøver: 34

# **Drenge**

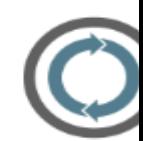

#### Fordeling af karaktergennemsnit i obligatoriske prøver

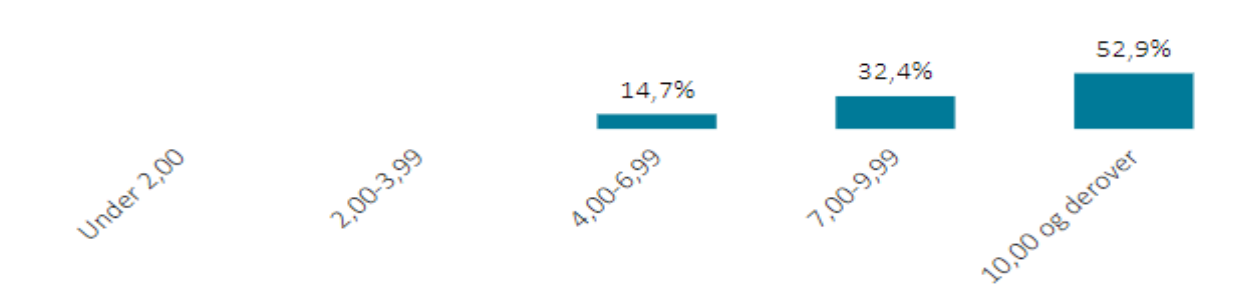

#### Karaktergennemsnit af bundne prøver

#### Andel elever der opnår mindst 2 i dansk og matematik

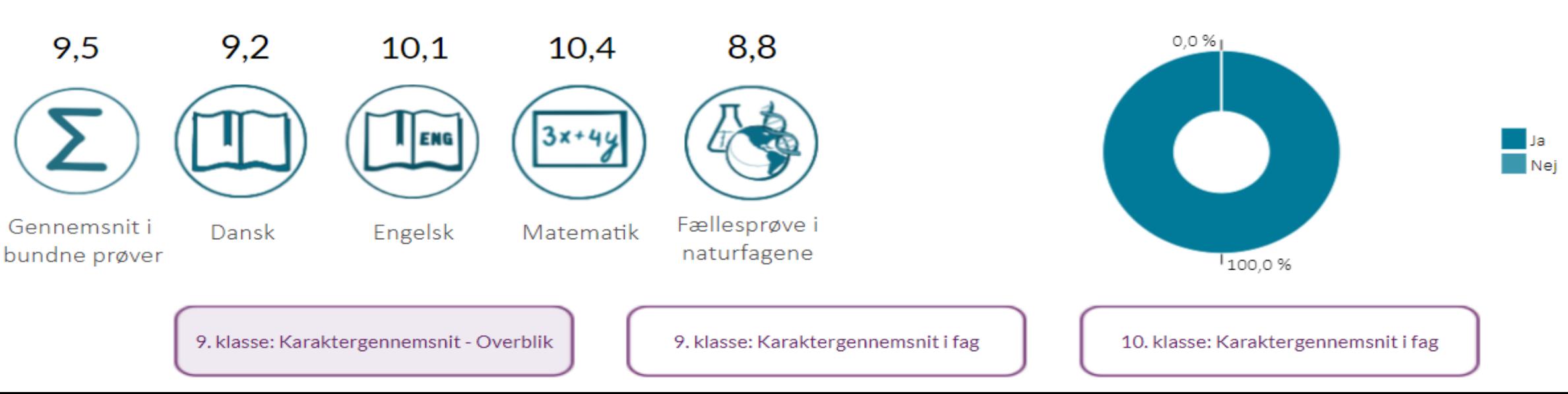

BØRNE- OG<br>UNDERVISNINGSMINISTERIET Socioøkonomiske referencer 1-årige

Hareskov Skole 2021/2022

Socioøkonomiske referencer for samlet gennemsnit i bundne prøver

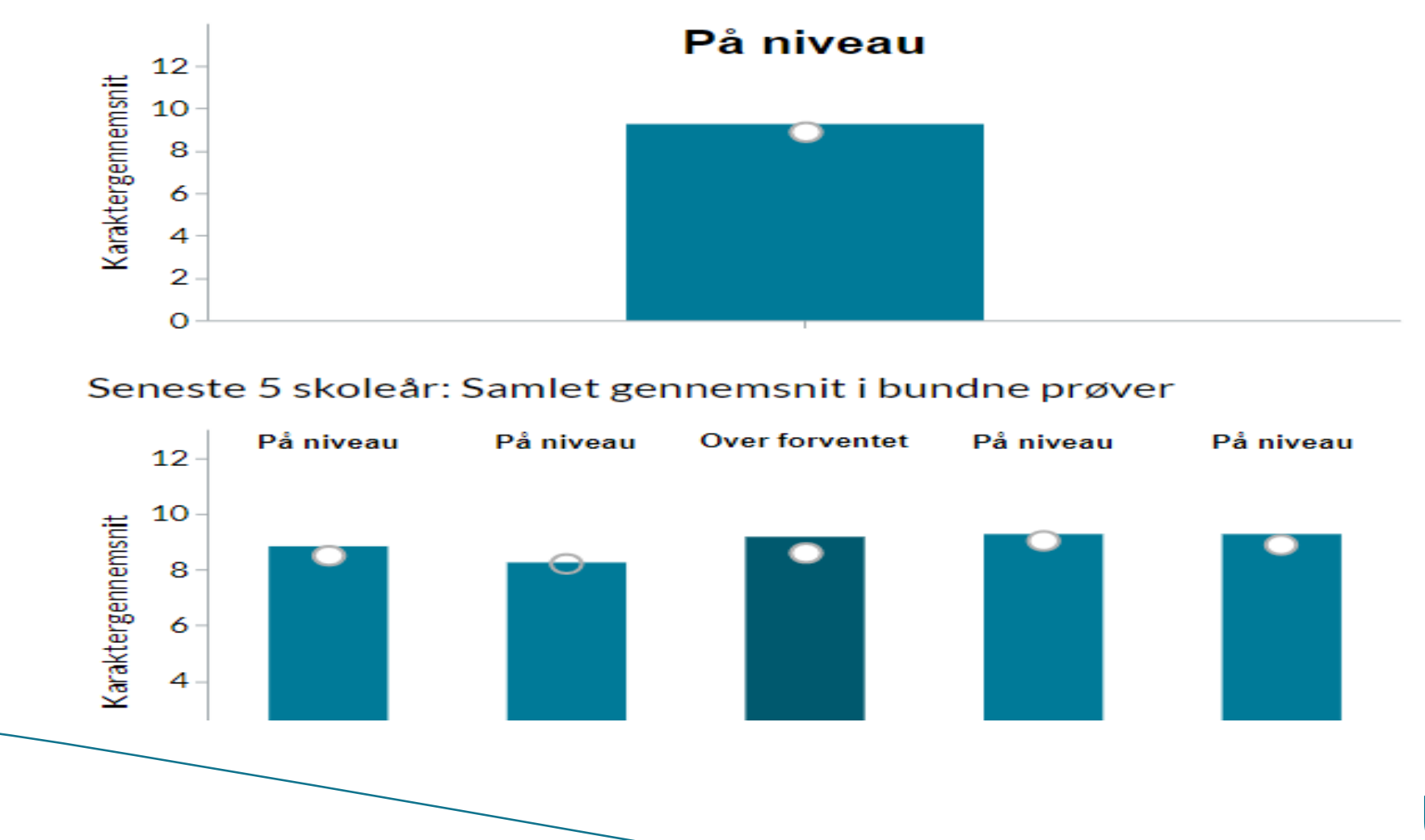

**FURESØ KOMMUNE** 

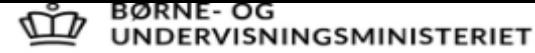

## Socioøkonomiske referencer 3-årige

Hareskov Skole 2018/2019 + 2 foregående skoleår

Socioøkonomiske referencer for samlet gennemsnit i bundne prøver

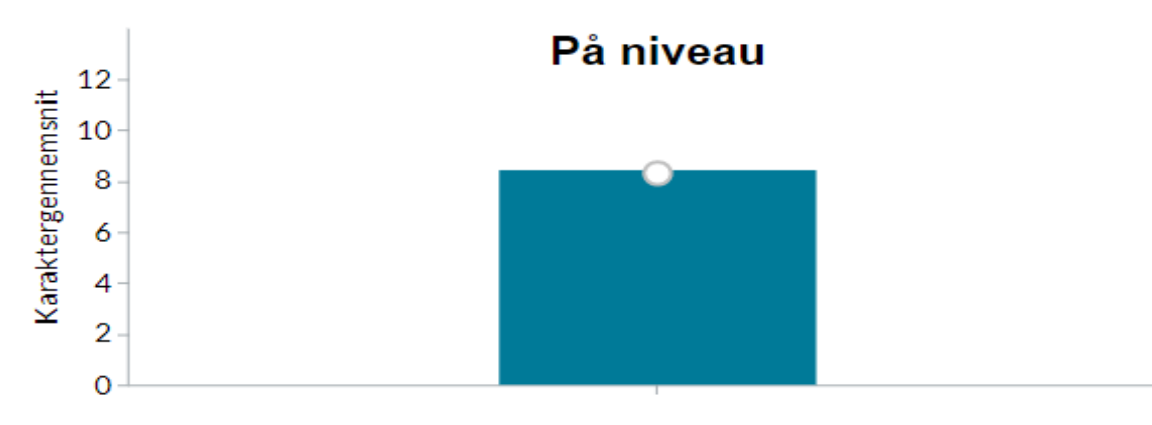

#### Seneste 5 skoleår: Samlet gennemsnit i bundne prøver

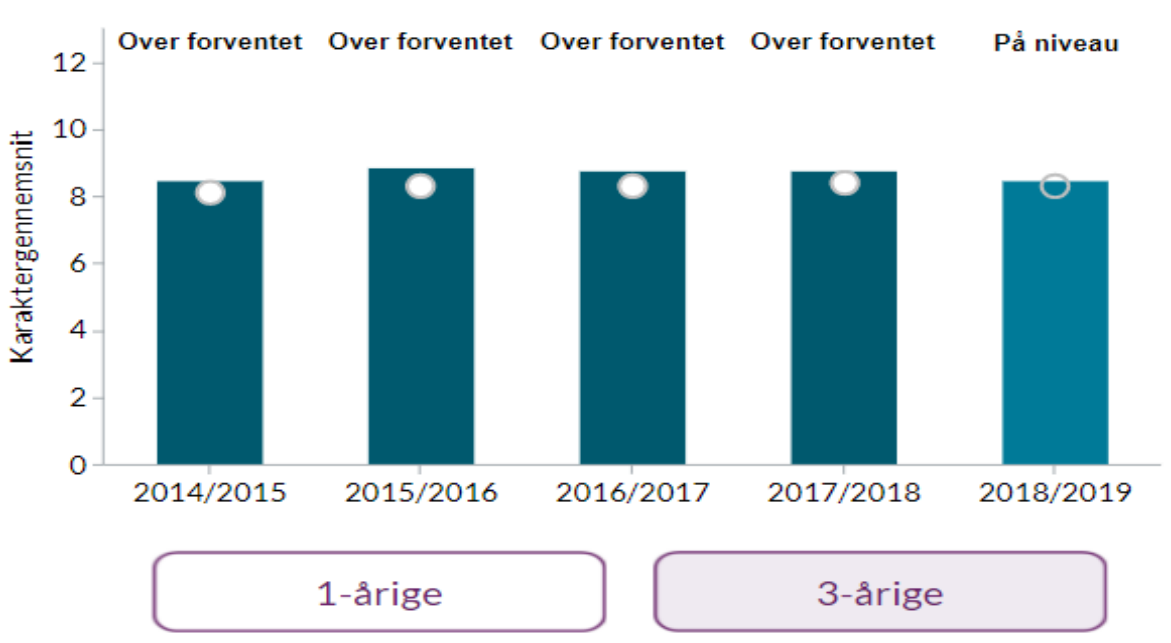

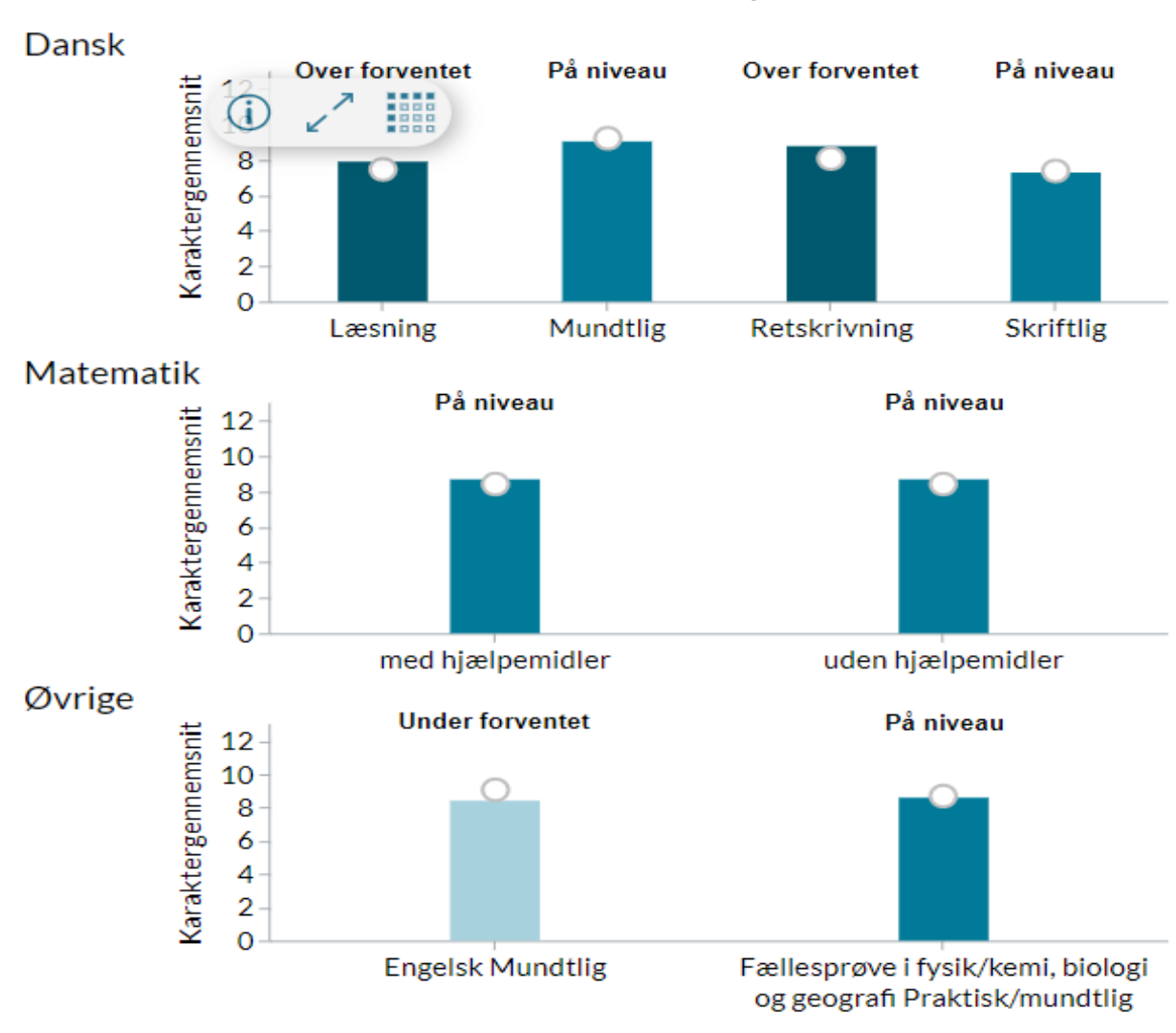

#### Socioøkonomiske referencer for de enkelte prøver

# Udvikling i socioøkonomisk reference

Figuren viser udviklingen i skolens socioøkonomiske reference sammenholdt med skolens faktiske karaktergennemsnit Tallene vises for Hareskov Skole i Furesø

Se flere data om socioøkonomisk reference **Q** 

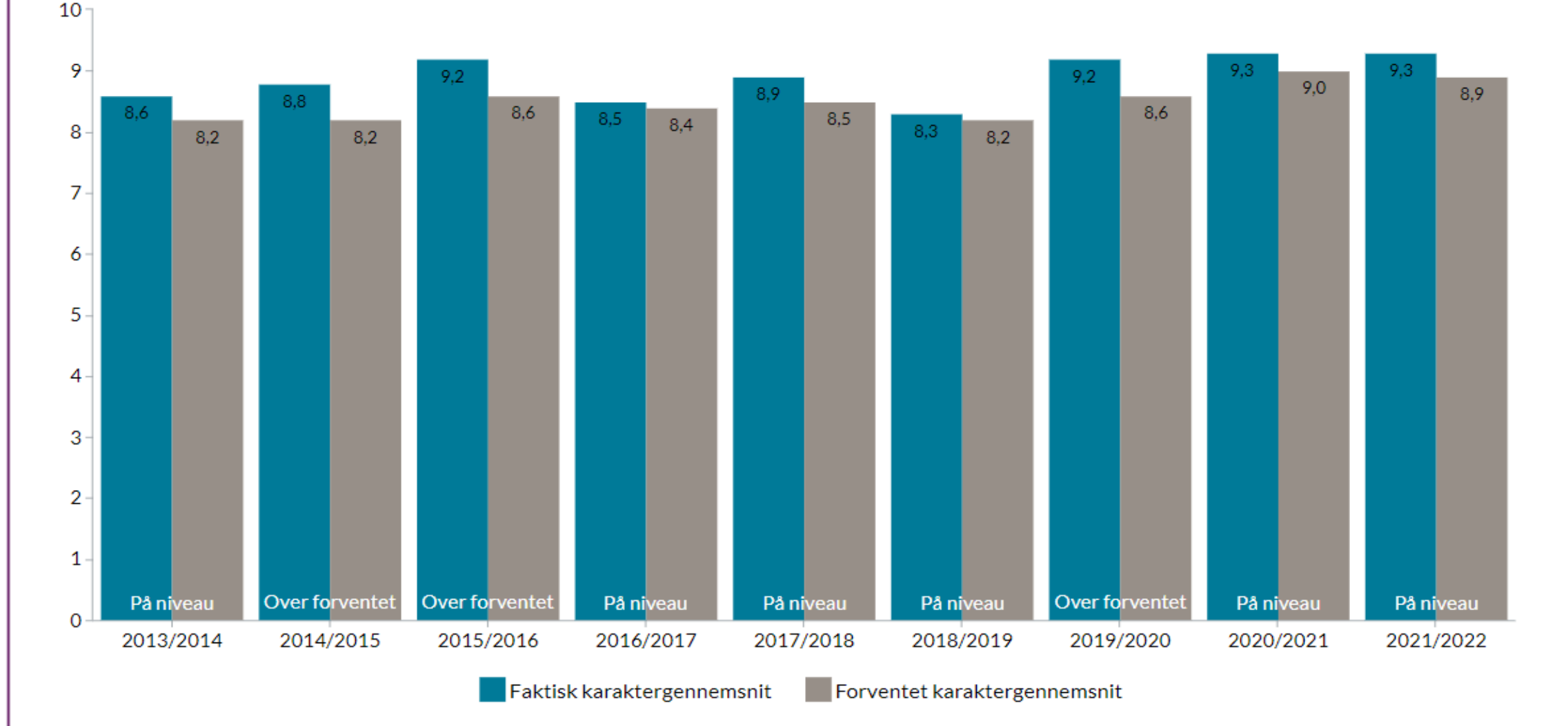

BØRNE- OG<br>UNDERVISNINGSMINISTERIET

# Udvikling i overgangen til undomsuddannelse

Figuren viser skolens udvikling i andel elever, der er overgået til ungdomsuddannelser i september i året efter de er afgået fra 9. eller 10. klasse Tallene vises for Hareskov Skole i Furesø

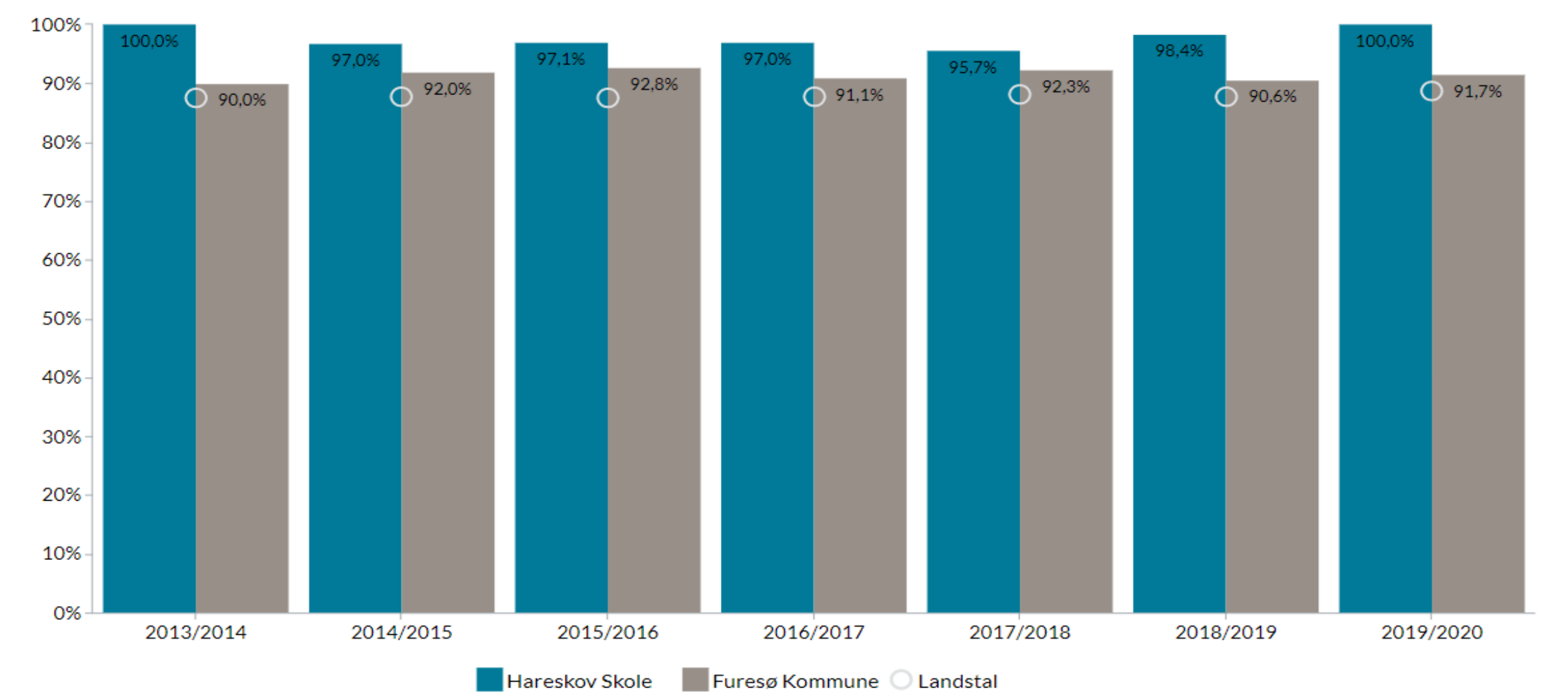

Se flere data om overgangsfrekvenser **g** 

#### Andel af elever, der går på en ungdomsuddannelse 30. september året efter, at de afsluttede 9.

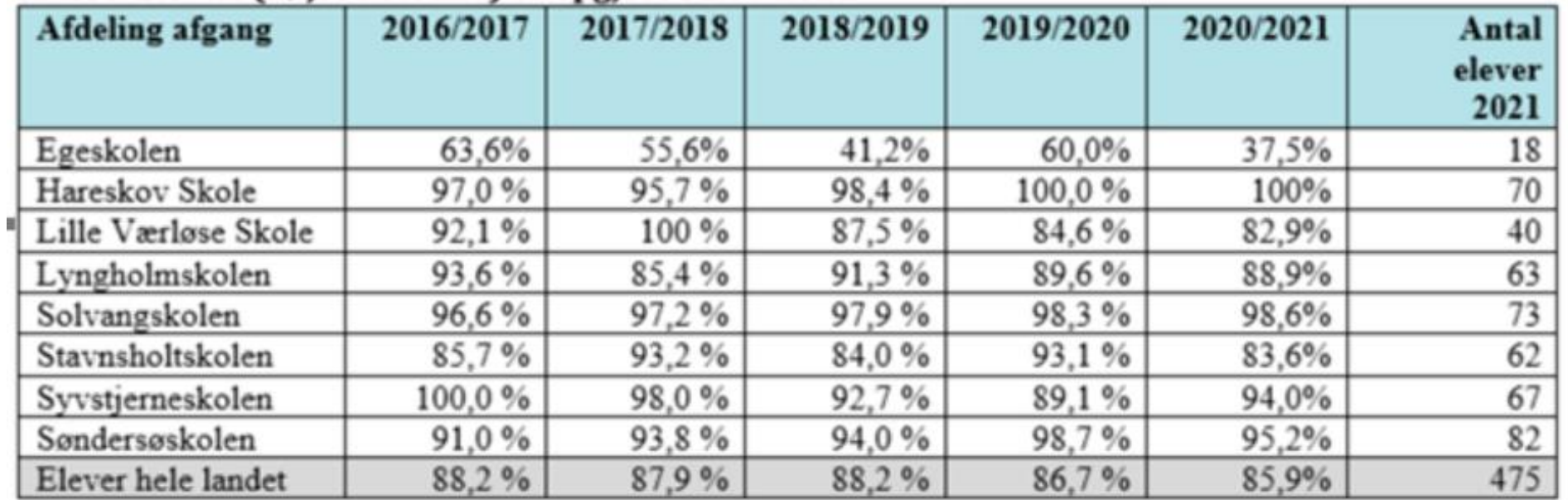

klasse. Elevtal (højre kolonne) er opgjort 31.07.2021

Kilde: Forvaltningens opgørelse

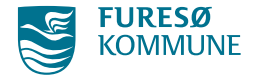